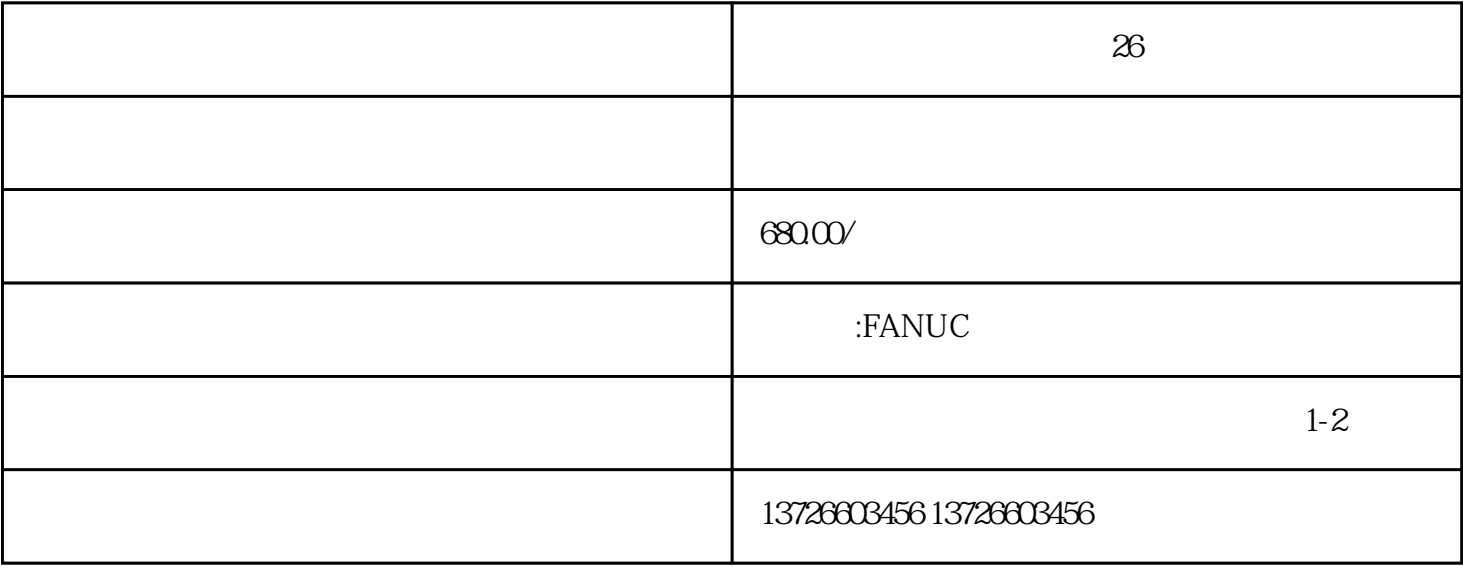

## $FANUC$

- 1 and  $\tilde{a}$  $\ddot{\Omega}$
- $\ddot{\hspace{1cm}}$  $\overline{\phantom{a}}$  $\ddotsc$ 
	- ⑤ Run运行指令正常;  $\ddotsc$

 $\overline{\phantom{a}}$ 

 $\tilde{\theta}$ 

## 2 FANUC ?

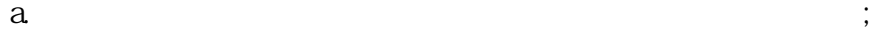

b.  $\vdots$ 

 $\ddotsc$ 

 $c$ ,  $c$ 

A06B-6111-H026#H550、A06B-6124-H109、 A06B-6111-H030#H550、 A06B-6124-H201、 A16B -1210-0430、A06B-6111-H045#H550、 A06B-6124-H202、 A06B-6111-H055#H550、A06B-6124-H203 、 A06B-6114-H103、 A06B-6124-H204、 A06B-6114-H104、 A06B-6124-H205、 A06B-6114-H105、 A06B-6124-H206、 A06B-6114-H106、A06B-6124-H103、 A06B-6110-H055、A06B-6 124-H104、 A06B-6111-H006#H550、 A06B-6124-H105、 A16B-1210-0321、A06B-6111-H011#H 550、A06B-6124-H106、 A06B-6111-H015#H550、A06B-6124-H107、 A06B-6111-H022#H550、A06 B-6124-H207、 A06B-6114-H107、A06B-6124-H208、A06B-6114-H108、 A06B-6124-H209、 A0 6B-6114-H109、 A06B-6124-H210、 A06B-6114-H201、 A06B-6124-H211、A06B-6114-H202、 A16B-1210-0810 A06B-6114-H203、 A06B-6114-H204、 A16B-1211-0270A06B-6114-H206、